## ELITE **COMPUTER USER** ACCREDITED SKILLS PROGRAMME

# 9 DAYS

Time spent on overcoming computer difficulties is time truly wasted. From spreadsheets to presentations, emails to documents, within 9 days our training team will ensure that course graduates are proficient and professional in the use of their computer.

This course includes the following unit standards:

**Use a Graphical User Interface (Gui)-Based Spreadsheet Application to Create and Edit Spreadsheets – 116937 NQF 2 (Excel)**

**Use a Gui-Based Spreadsheet Application to Solve a Given Problem – 116940 NQF 3 (Excel)**

**Use a GUI-Based Word Processor to Format Documents 117924 – NQF 2 (Word)**

**Use a GUI-Based Presentation Application to Prepare and Produce a Presentation According to a Given Brief – 117923 NQF 3 (Power Point)**

**Enhance, Edit and Organise Electronic Messages Using a Gui-Based Messaging Application – 116935 NQF 2 (E-mails)**

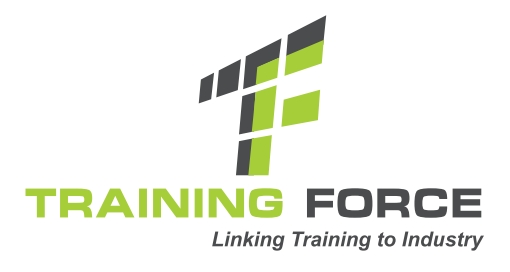

## INVESTMENT COST: **R15 000**

### **Use a Graphical User Interface (GUI)-Based Spreadsheet Application to Create and Edit Spreadsheets – 116937 NQF 2 (Excel)**

This unit standard is intended for people who need to create and edit spreadsheets using a GUI-based spreadsheet application either as a user of computers or as basic knowledge for a career needing this competency, like the ICT industry.

Specific Outcomes and Assessment Criteria:

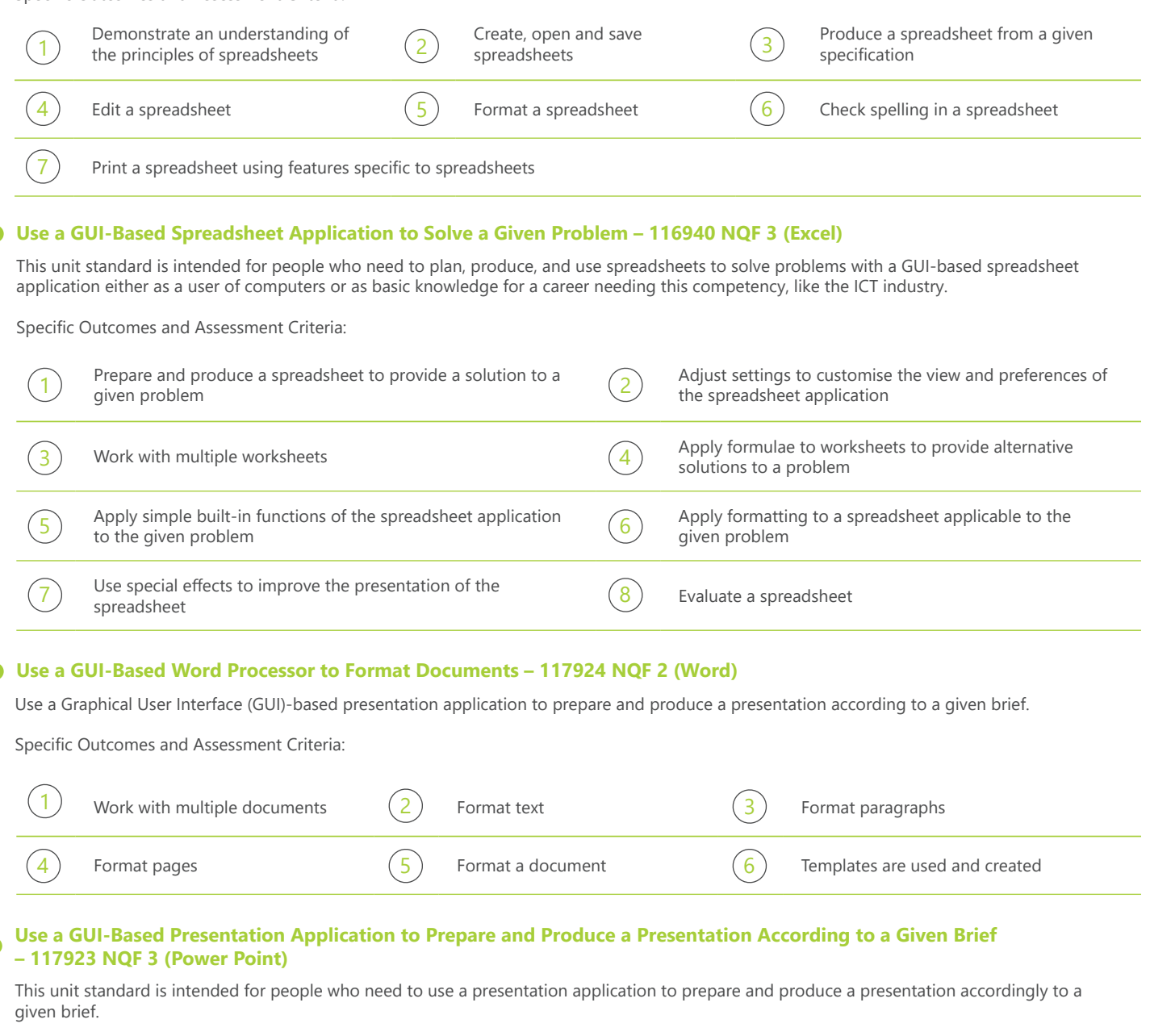

Specific Outcomes and Assessment Criteria:

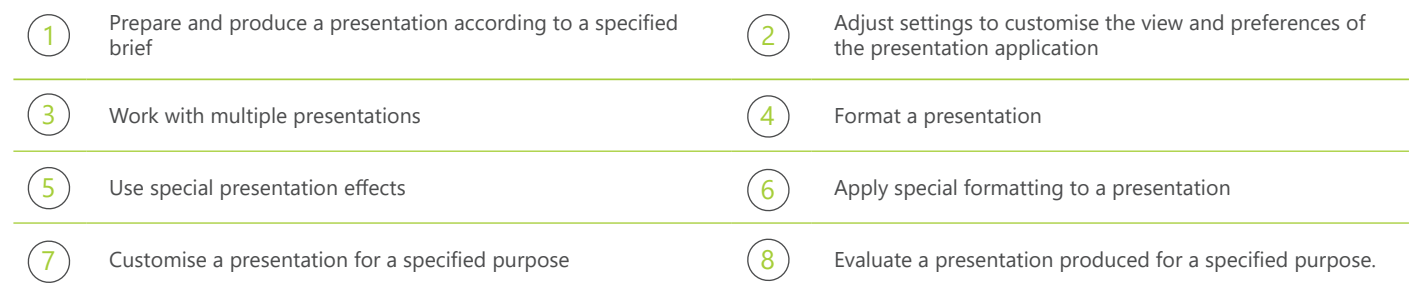

#### **Enhance, Edit and Organise Electronic Messages Using a GUI-Based Messaging Application – 116935 NQF 2 (E-mails)**

This unit standard is intended for people who need to use electronic mail to send and receive messages either as a user of computers or as basic knowledge for a career needing this competency, like the ICT industry.

Specific Outcomes and Assessment Criteria:

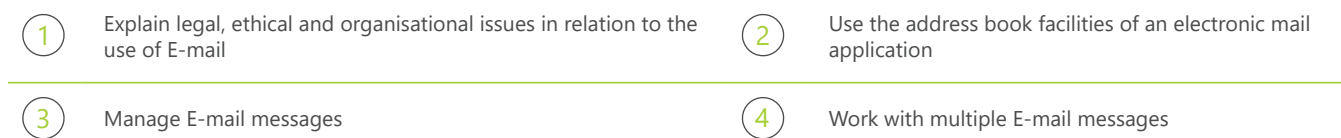